## **Independent Center Video Library**

Last Modified on 12/19/2023 4:30 pm CST

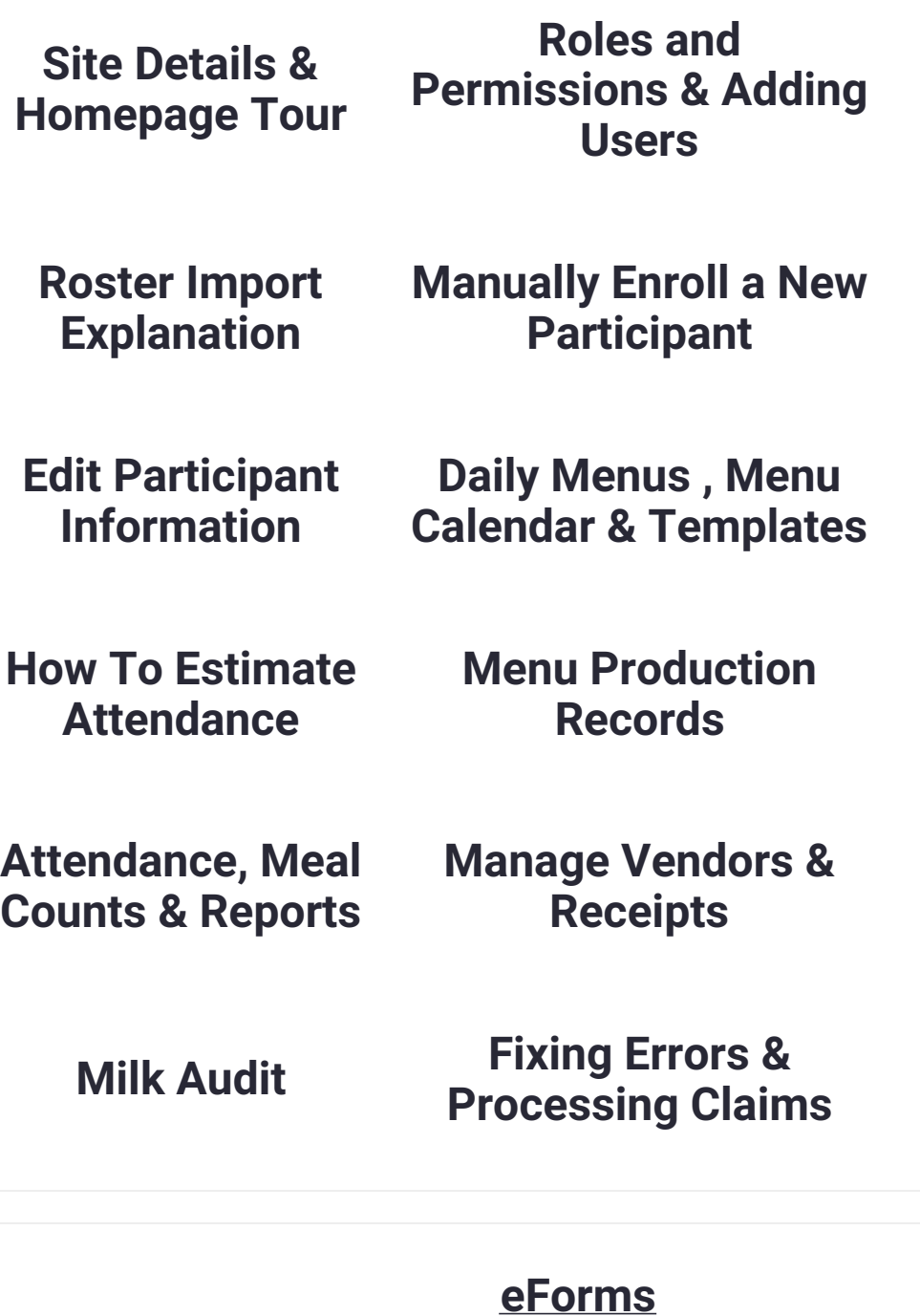

**Add Sponsor Digital Signature**

**Customize Email Template**

**Send New Enrollment Invitation**

**Understand View Status Page**

**Send Renewal Invitations**

**What the Guardian Sees View eForms Status & Definitions**

> **Update Guardian Email Address**

**Approve vs Approve & Renew**

**Reports & Enrollment Forms**